# Cheatography

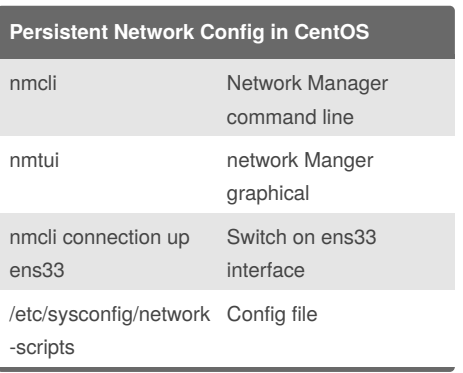

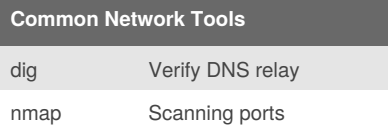

### **iptables Syntax**

iptables {-A|I} chain [-i/o iface] [-s/d ipaddr] [-p udp/tcp/icmp[- dport/sport nn...]] -j [LOG|ACCEPT|DROP|REJECT] -A|I: Append or Insert -i/o: INPUT or OUTPUT chain -s/d: source IP or destination IP -p udp/tcp/icmp: protocol to use --dport/sport nn: destination port or source port -j LOG|ACCEPT|DROP|REJECT: Write line to syslog or Accept or Drop silently (external traffic) or

reject non-silently (internal traffic)

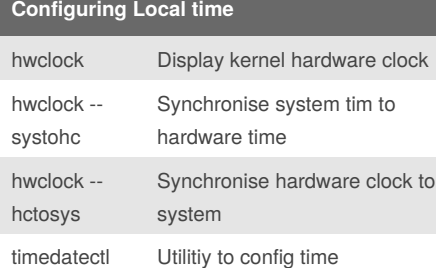

### By **nhatlong0605**

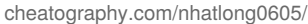

### **NTPD and Chronyd**

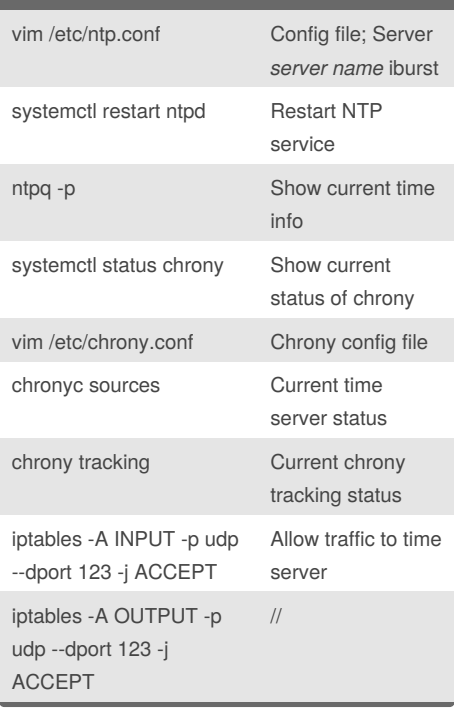

LFCS\_Module3\_Networking Cheat Sheet

by [nhatlong0605](http://www.cheatography.com/nhatlong0605/) via [cheatography.com/68292/cs/17207/](http://www.cheatography.com/nhatlong0605/cheat-sheets/lfcs-module3-networking)

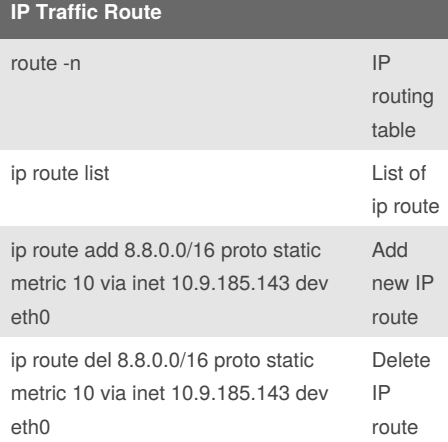

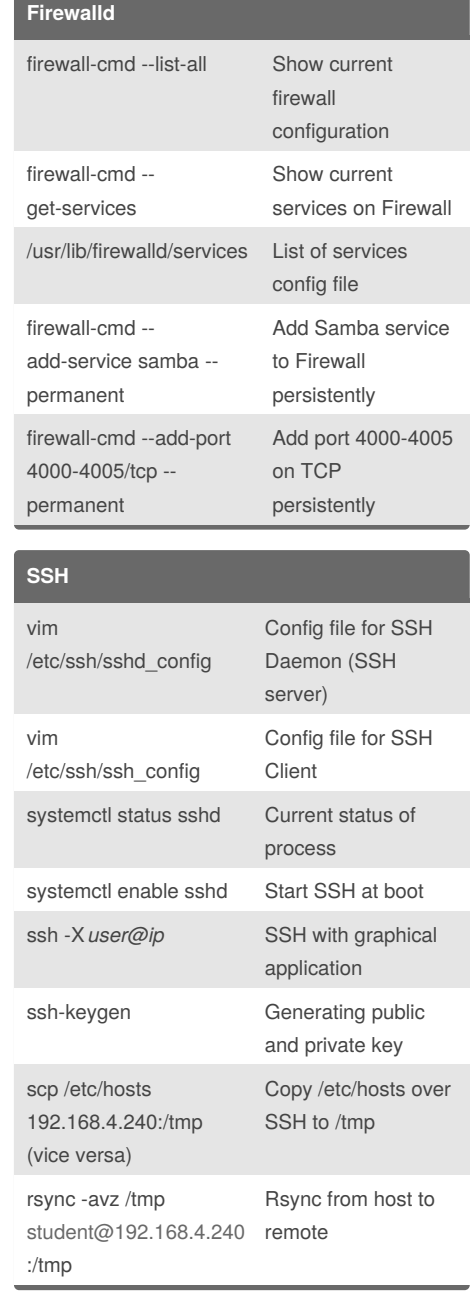

Published 24th September, 2018. Last updated 13th November, 2018. Page 1 of 2.

Sponsored by **Readability-Score.com** Measure your website readability! <https://readability-score.com>

# Cheatography

## LFCS\_Module3\_Networking Cheat Sheet by [nhatlong0605](http://www.cheatography.com/nhatlong0605/) via [cheatography.com/68292/cs/17207/](http://www.cheatography.com/nhatlong0605/cheat-sheets/lfcs-module3-networking)

#### **Config static network**

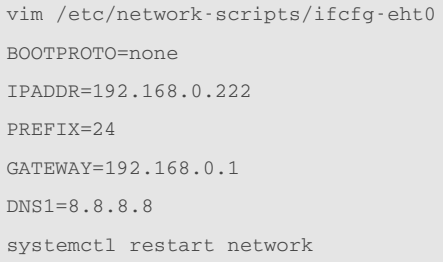

#### **Hostname** vim /etc/hostname Hostname config file hostnamectl Tool for setting hostname vim /etc/hosts Local resolving of hostname vim /etc/resolv.conf DNS config file vim Specify which config file to

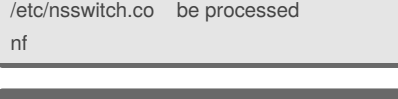

### **Firewall using iptables**

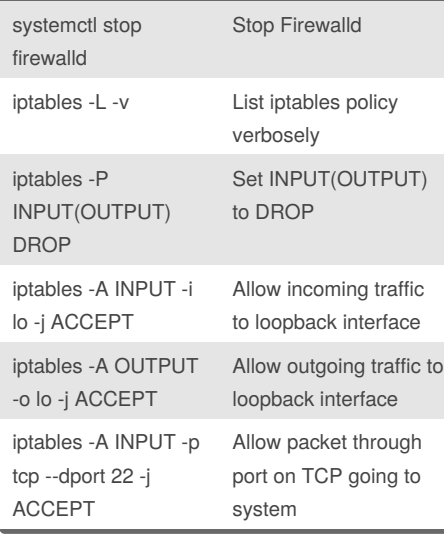

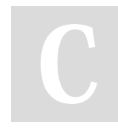

By **nhatlong0605**

Published 24th September, 2018. Last updated 13th November, 2018. Page 2 of 2.

Sponsored by **Readability-Score.com**

Measure your website readability! <https://readability-score.com>

[cheatography.com/nhatlong0605/](http://www.cheatography.com/nhatlong0605/)

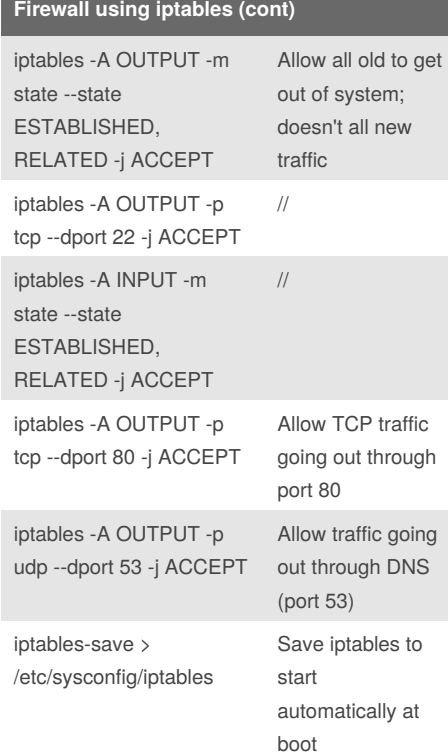